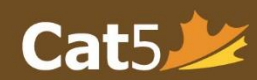

## Introduction to the Cat5 Teacher Dashboard

At the top of the homepage, there is a date in **red** and a list of subtests to be administered. Teachers have access to the teacher dashboard until this date, and students will be able to take tests up to *one day before* that date.

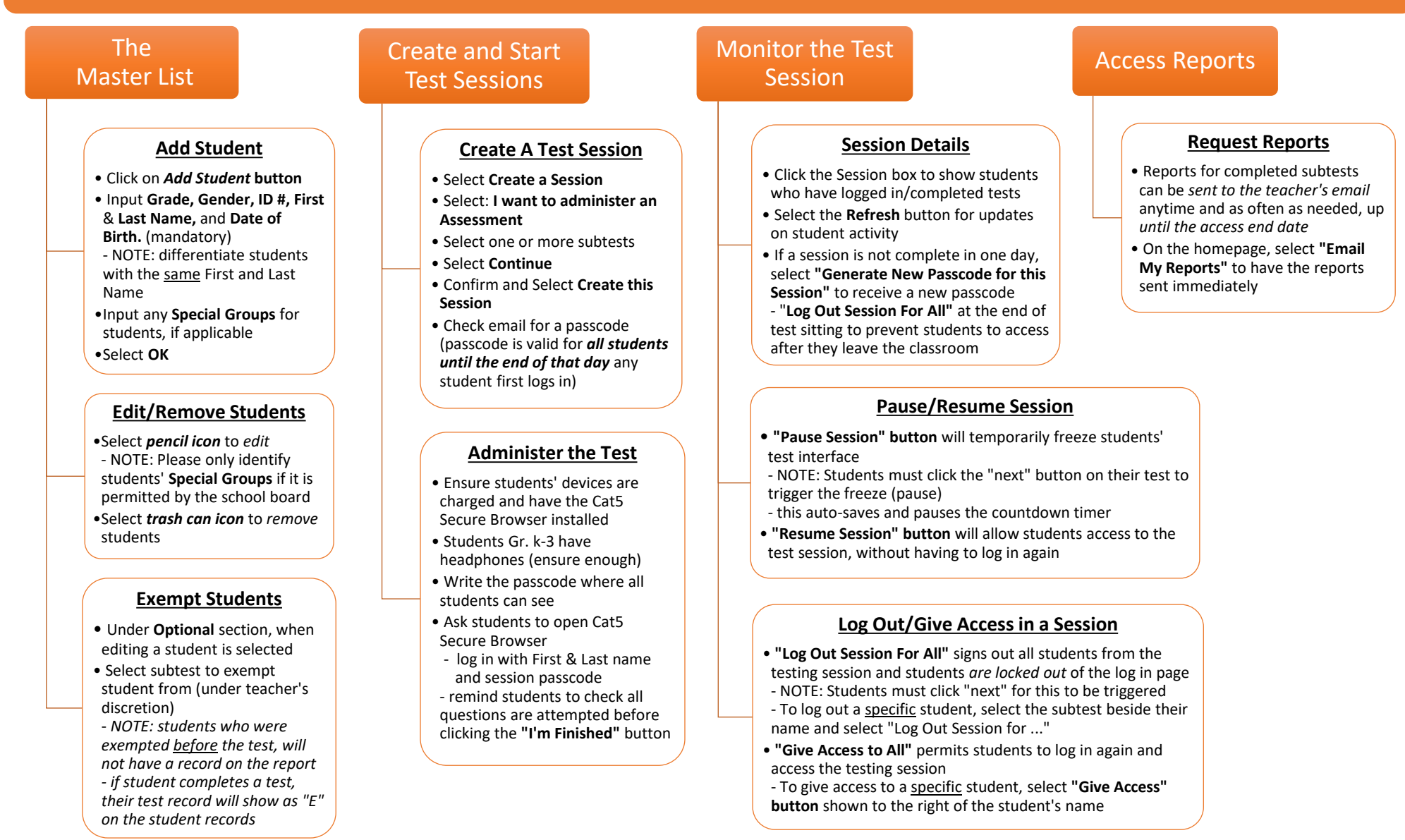